## **ПРОЕКТУВАННЯ КОНТЕНТУ ДЛЯ ЗАЛІЗНИЧНОГО СИМУЛЯТОРУ**

*Строкань О.В., к.т.н., доц. Оленич Д.І., студента 41 КН групи Таврійський державний агротехнологічний університет імені Дмитра Моторного*

Процес створення моделей для ігрових додатків, а саме силуяторів (один із різновидів ігрових додатків) набуває особливої актуальності якщо брати до уваги те що ринок ігрових додатків і засобів віртуальної реальності постійно росте а з ним і затрати на виробництво.

Найчастіше зараз слово «симулятор» використовується стосовно до комп'ютерних програм (зазвичай ігор). За допомогою комп'ютерномеханічних симуляторів, абсолютно точно відтворюють інтер'єр кабіни апарату, тренуються пілоти, космонавти, машиністи високошвидкісних потягів.

Залізничний тренажер - симулятор залізничника, призначений для підготовки залізничного персоналу, в першу чергу – водіїв електропотягів та тепловозів.

В якості движку було використано движок Unigine. Вибір був здійснений на Unigine, так як движок використовується для створення ігор, систем віртуальної реальності, програм інтерактивної візуалізації, різних тривимірних імітаторів (навчальних, медичних, військових, транспортних і ін.). З цього виходить що даний движок використовується насамперед для симуляторів навчального характер. Також движок Unigine підтримує такі платформи як: Microsoft Windows, GNU / Linux (включаючи Astra Linux), Mac, PlayStation, Android.

В якості середовища моделювання було обрано Autodesk 3ds Max. Причиною обрання є зручність в 3D моделюванні твердотільних об'єктів, велика свобода в створенні моделей і якісні модулі для фотореалістичної візуалізації. Проте, сучасні версії Autodesk 3Ds Max дозволяють виконувати величезну кількість функцій і виходити далеко за рамки архітектурних моделей.

Для наглядного представлення реалізації Project pipeline представлена діаграма (рисунок 1).

Завдяки схемі бачимо, що готовою моделлю є проходження її по та узгодження кожного з 3 етапів. Кожен з яких залежить і взаємодіє між собою, що дає змогу контролювати процес реалізації моделі на кожному етапі.

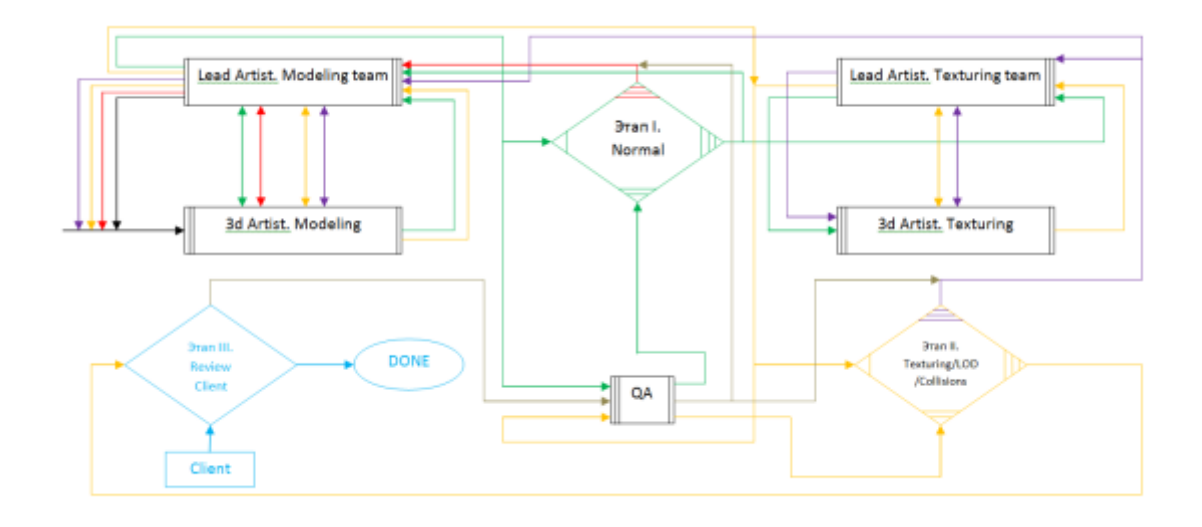

Рисунок 1 – Діаграма взаємодія між підрозділами в рамках певного пайплайну по реалізації унікальних об'єктів для залізничного симулятору

Pipeline використовує фізичний метод візуалізації (PBR), який даєзмогу визначати і накладати матеріали з довільними властивостями і призначати їх 3D об'єкту для відтворення зовнішнього вигляду будь-якого синтетичного або органічного матеріалу. Також в роботі було виготовлено унікальні та типові моделі для залізничного симулятору таких як (мости, будинки, потяги, станції, лінії електропередачі, тунелі, тощо)

## Література.

1. Миловская О. Дизайн архитектуры и интерьеров в 3ds Max Design 2010. М.: БХВ-Петербург, 2010. 559 c.

2. Миловская, О.С. Самоучитель 3ds Max 2009. М.: БХВПетербург, 2009. 590 c.

3. Потемкин, Александр Твердотельное моделирование в системе КОМПАС-3D. М.: БХВ-Петербург, 2004. 512 c.